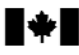

## **CHANGE ORDER AUTORISATION DE MODIFICATION**

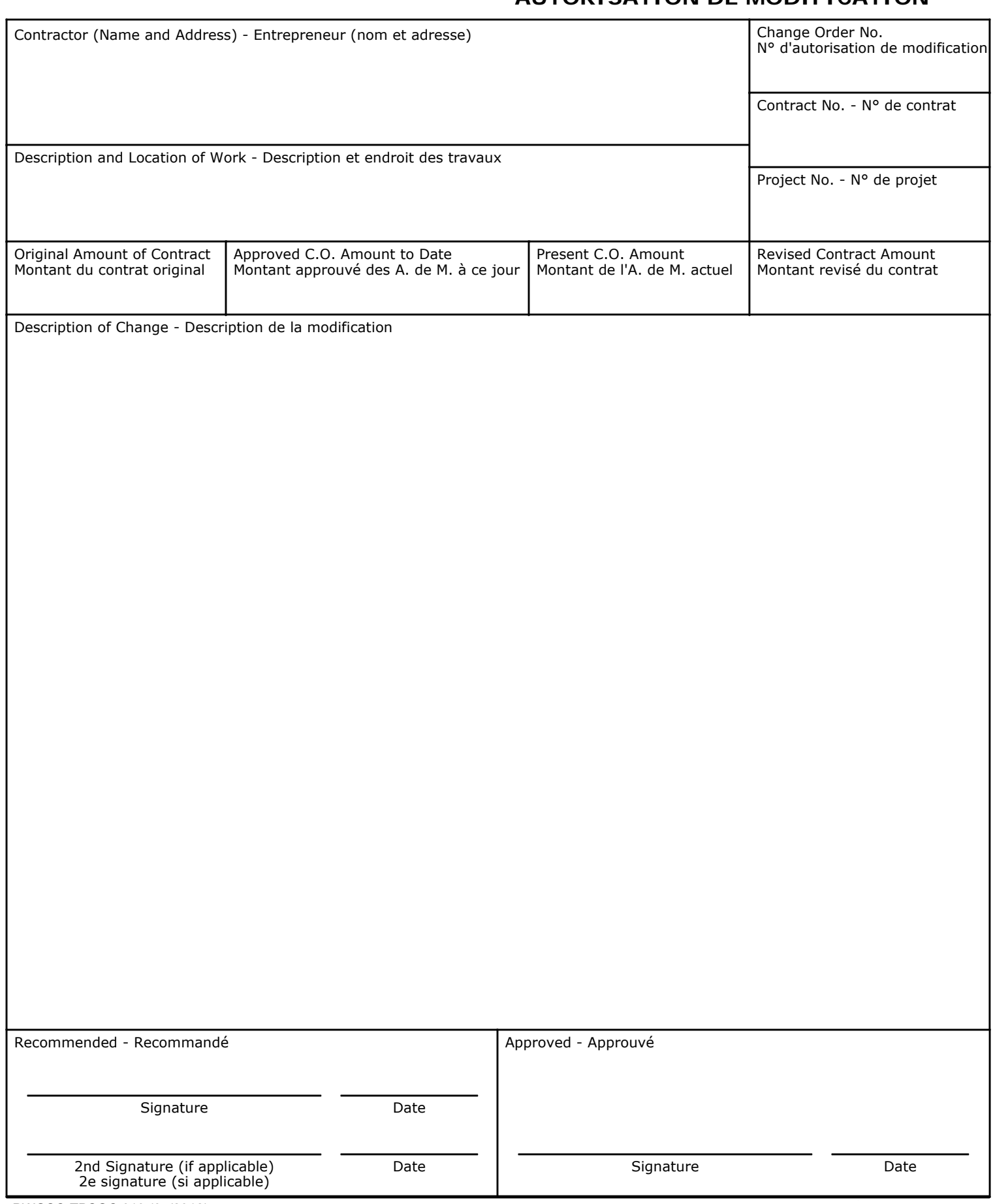

## PWGSC-TPSGC 610 (04/2012)

## Canadä

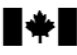

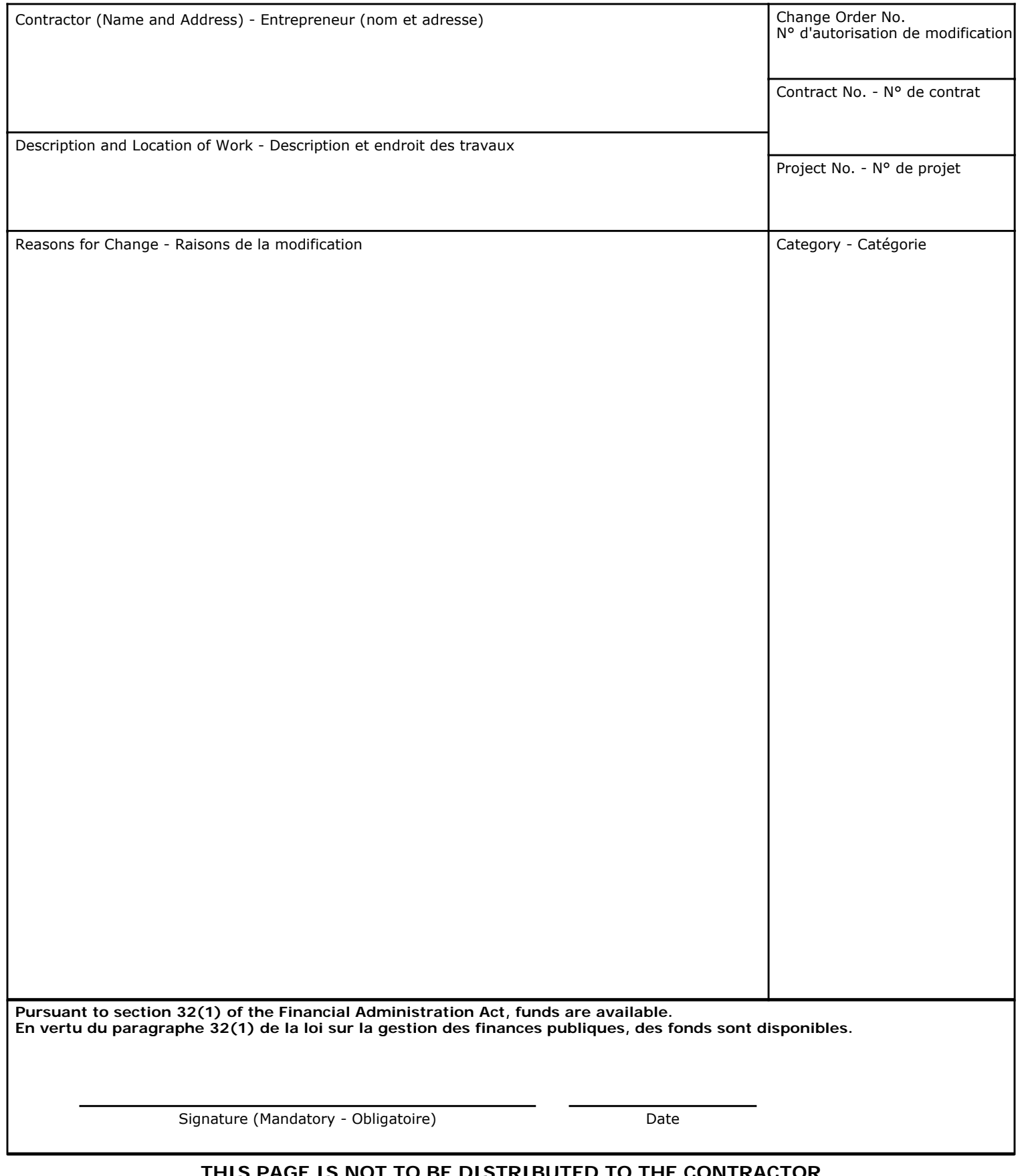

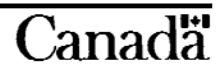